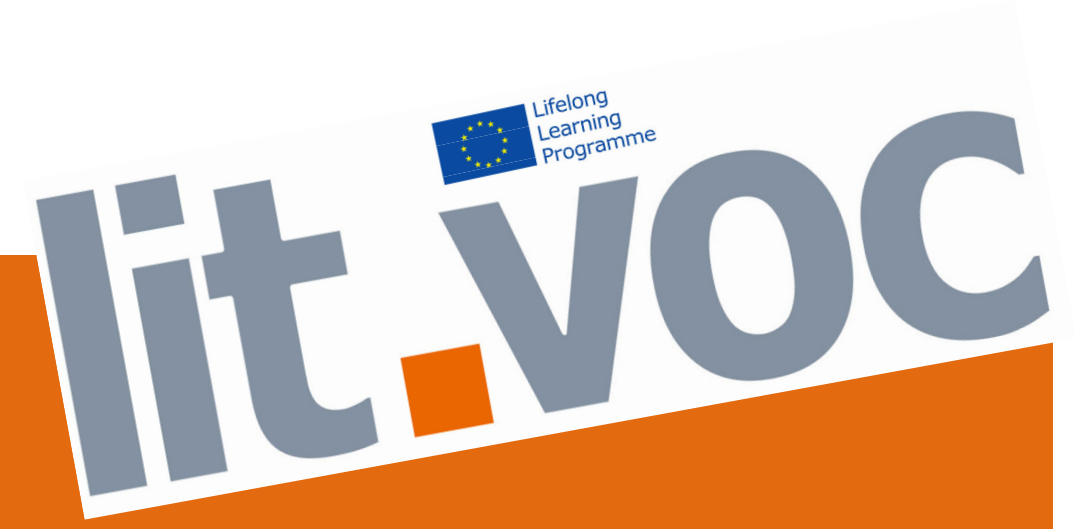

# **ICT-Profile (including literacy demands)**

**Example Germany** 

Č E P

#### **CONTENT**

**PART I ICT – Overview of task and fields 4**  $\overline{4}$ **PART II ICT-Profile and literacy** 13

**PART III ICT Profile – Overview literacy on demands 14** 

# **PART I**

#### **ICT-Profile Overview of task and fields**

Information and communication technologies are a regular part of everyday working life. Companies and businesses streamline their workflow through extensive computer programs and networks. The digital processing of information has become increasingly important, new forms of knowledge transfer processes and new ways of communication have evolved. Mobile devices such as cell phone or laptop are often for work equipment. For employees, it is the handling and management of PC and mobile devices to acquire safe and keep their knowledge available.

The requirements and skills are combined to an extensive profile. They are based on the "European Driver License" (http://www.ecdl.com/), http://www.bbc.co.uk/webwise/0/, "The new Essential Skills ICT Curriculum" ( based on the National ICT Skill for Life Standards Levels 1 and 2 which can be found in on the DfES website - dfes.gov.uk.) and the New Zealand Curriculum for ICT Literacy.

#### **Fields**

- 1. Basic computer components
- 2. Using PC and file management
- 3. Word processing
- 4. Spreadsheet
- 5. Database
- 6. Internet and communication
- 7. Mobile communication

There is a great significance to the field 2, using PC and file management. The most important knowledge about functions is compiled to work with the PC. These functions are often similar in different programs, and make it possible to quickly incorporate in unknown programs.

Working with the PC and mobile devices depends on the technical equipment and internal communication of companies and businesses. Complex programs e.g. Databases with downloadable templates and text blocks can facilitate ease of use by working with the very PC. In addition, access and editing rights regulate the operation of the PC.

Information and communication technologies are tools that can encourage more autonomy at work. Whether it comes to knowledge independently to edit open up  $\neg$  need to solve problems, or problems in a team to present findings and results effective: more than ever, it is important that workers in shaping processes.

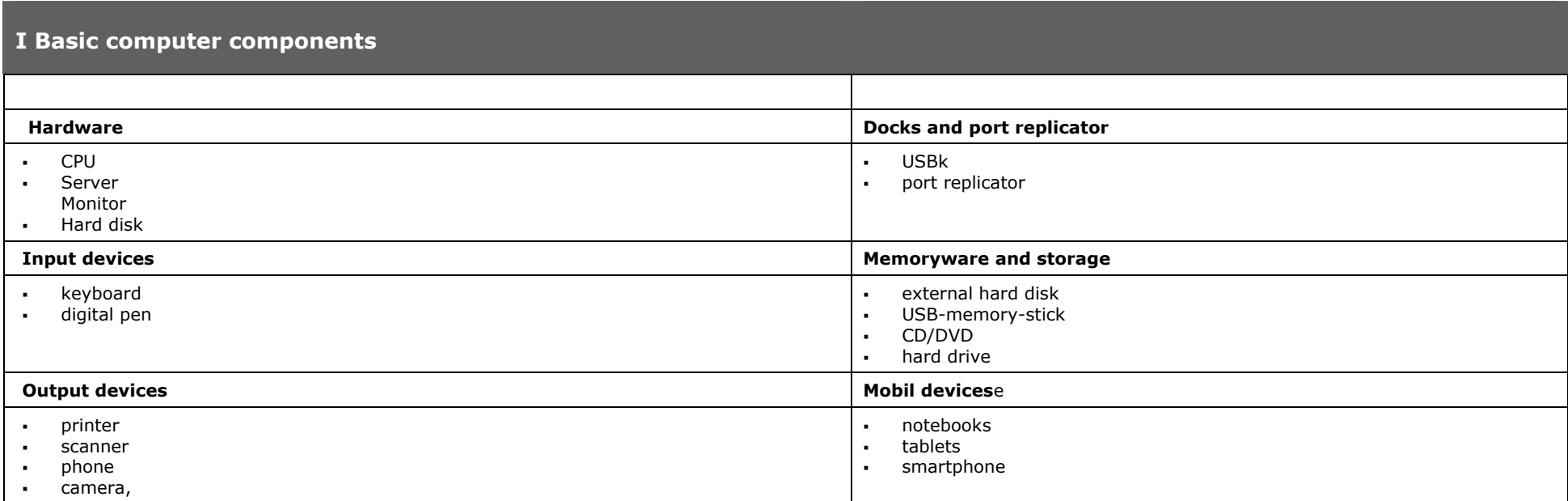

### **II Using PC and File Management**

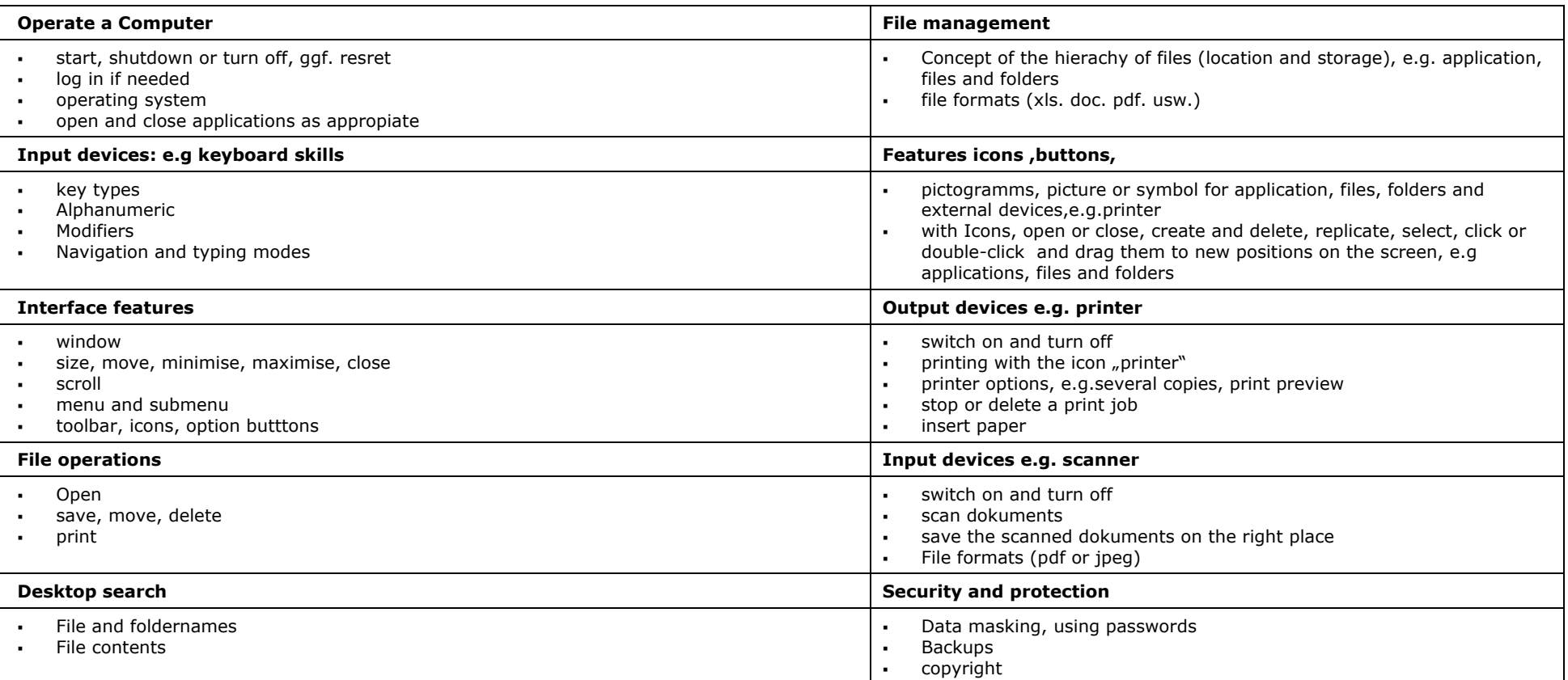

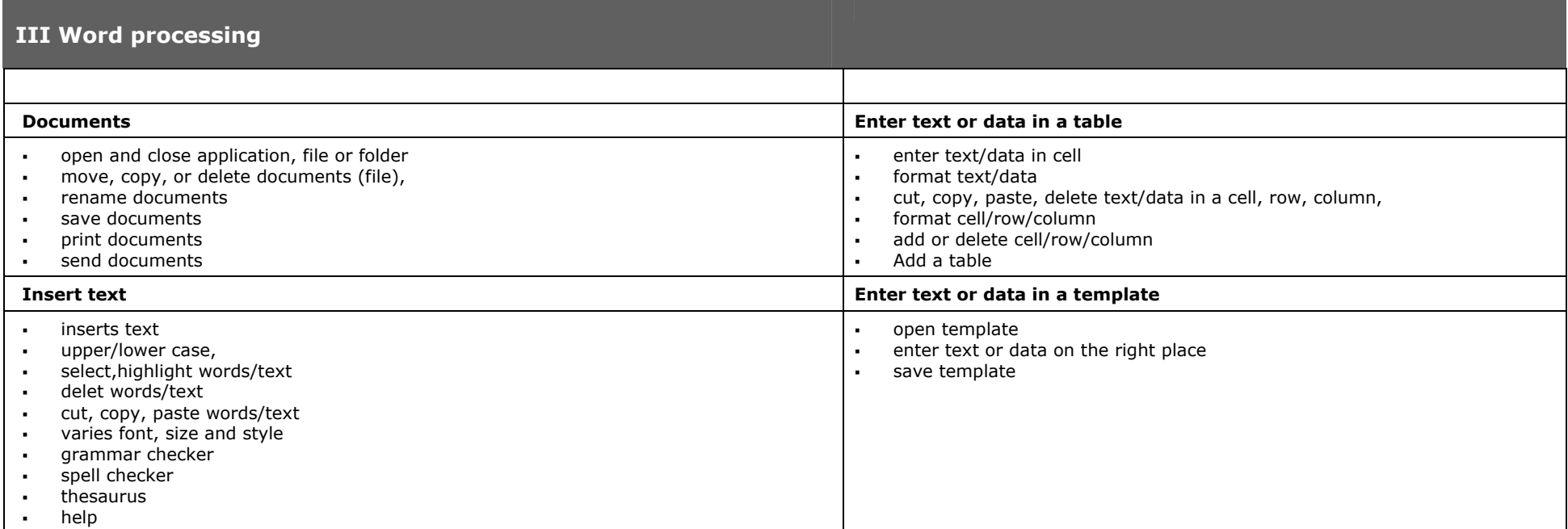

### **III Spreadsheet**

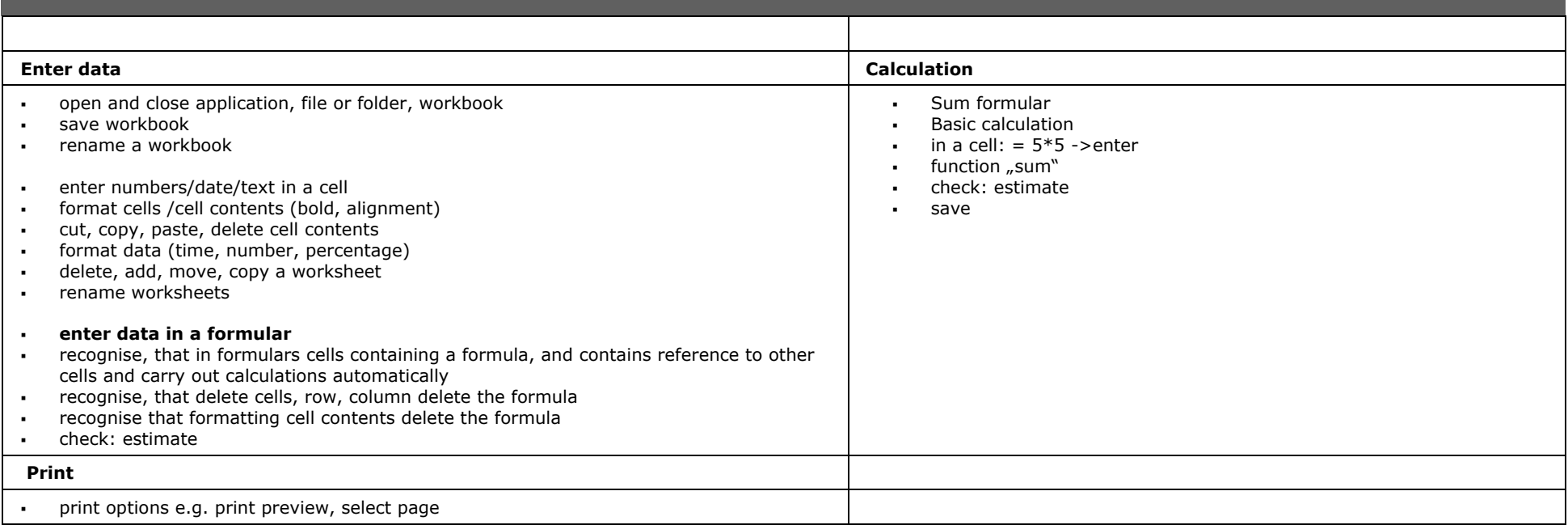

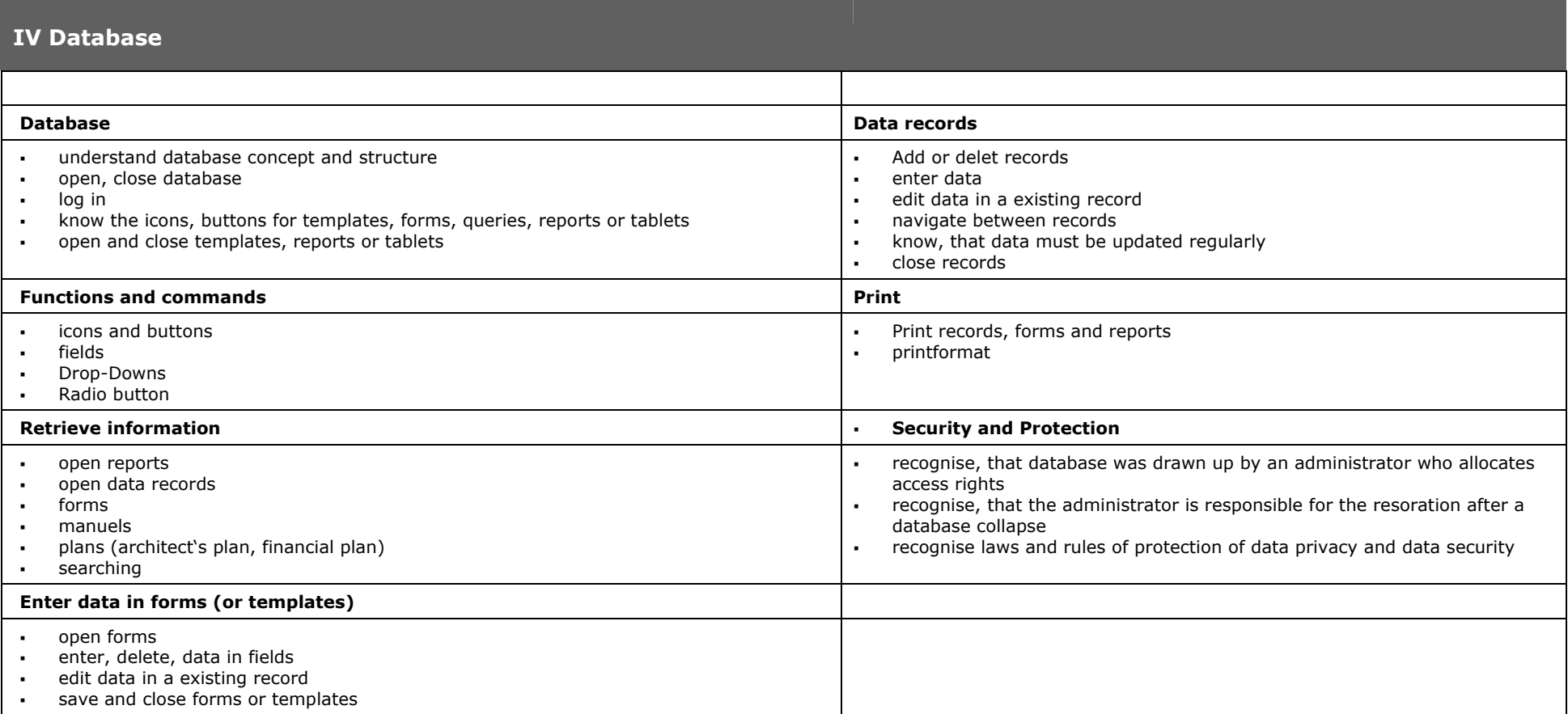

#### **IV Internet and Communication**

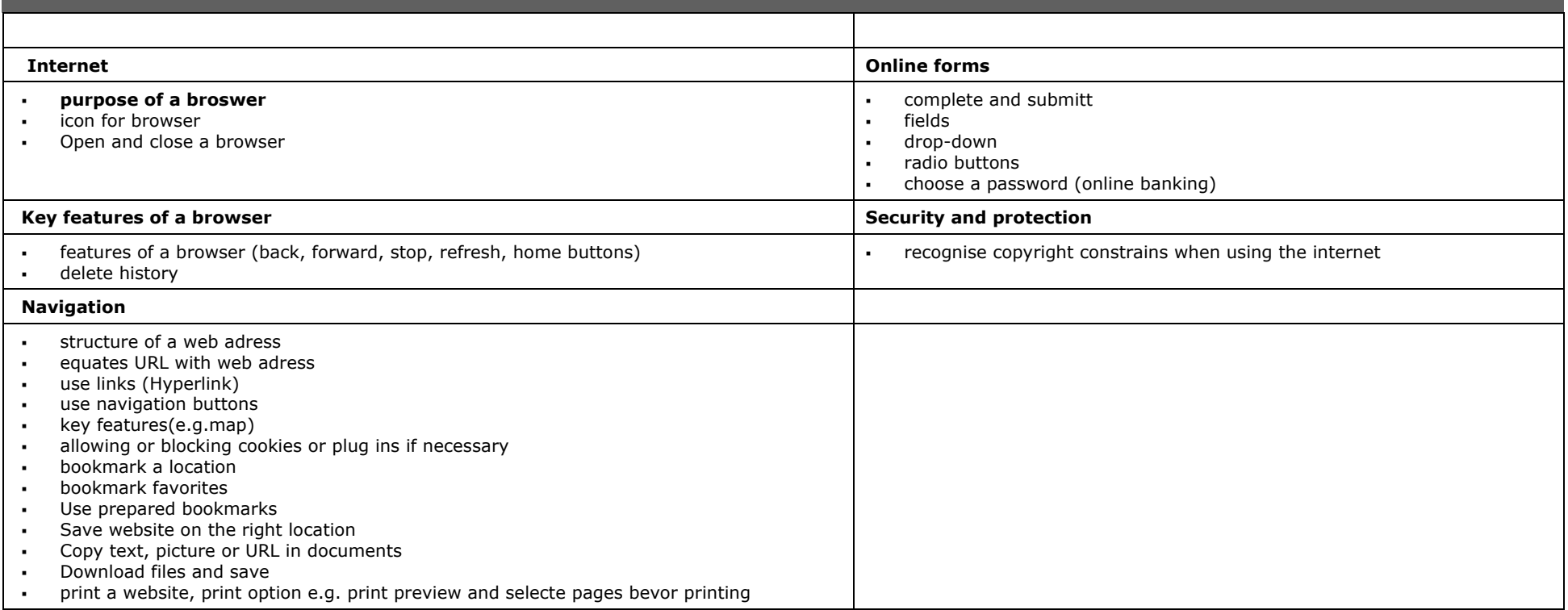

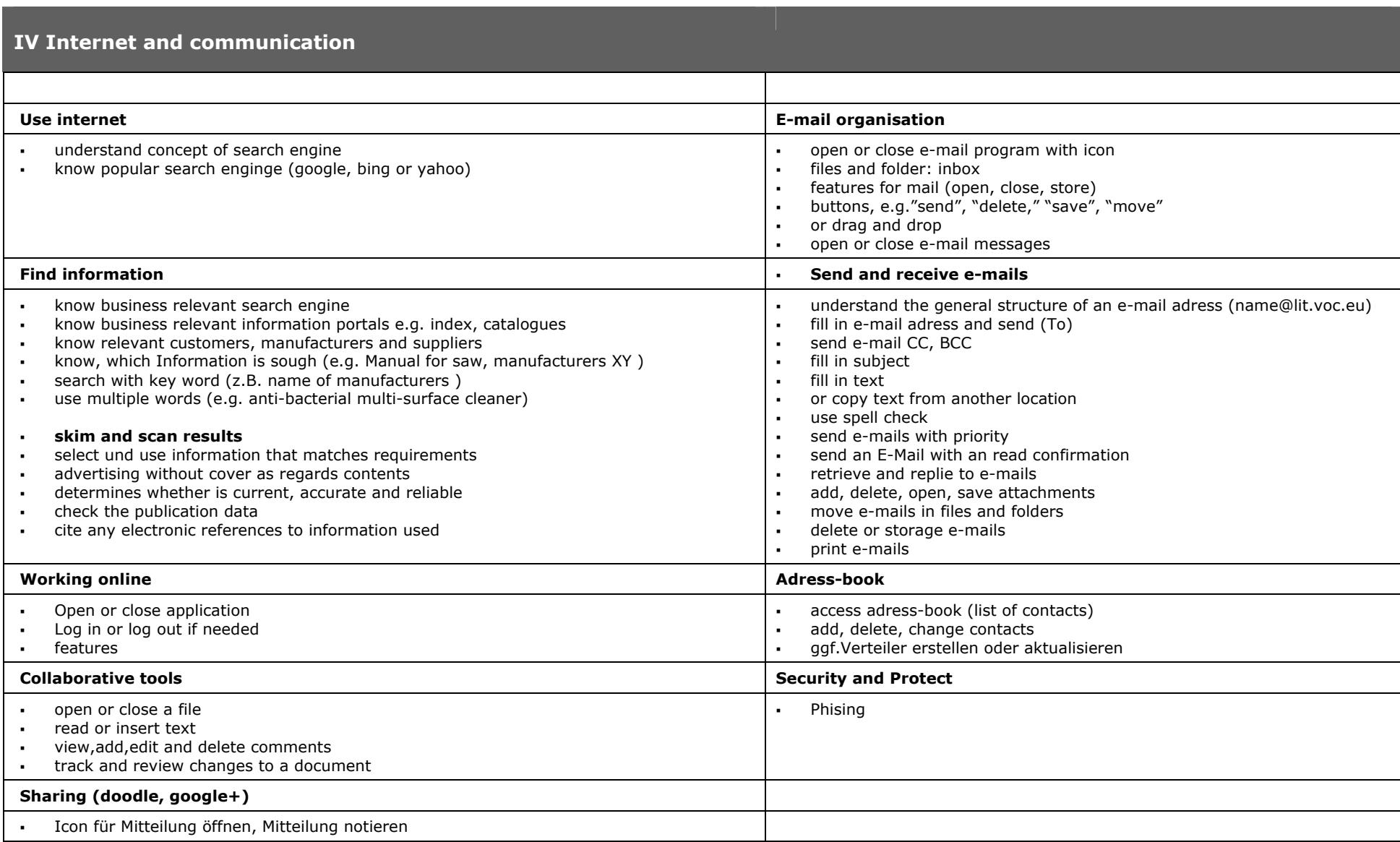

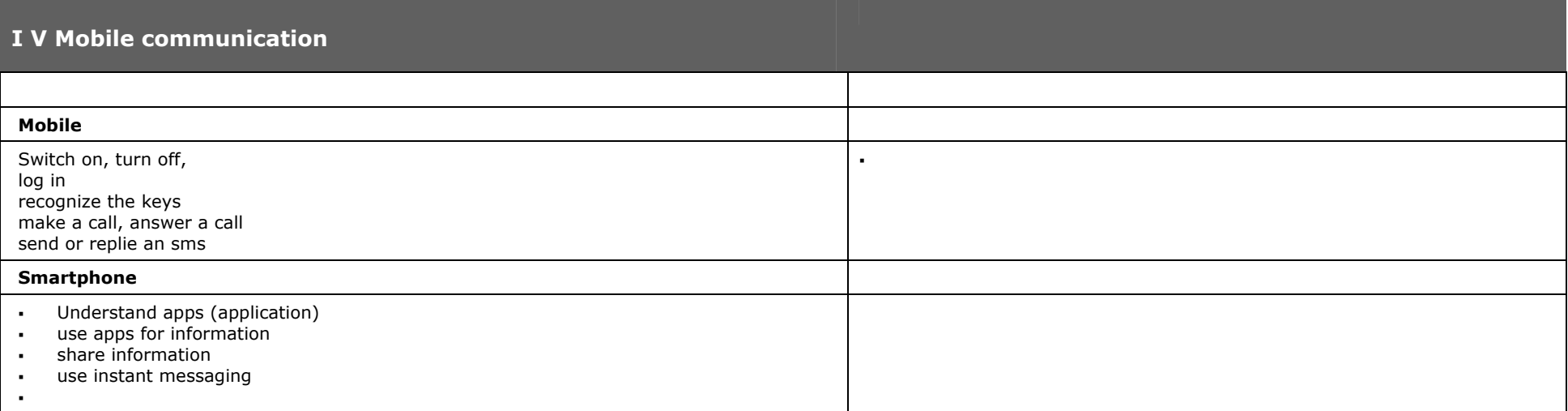

## **PART II**

#### **ICT-Profile and literacy**

Information and communication technologies enable new forms of data collection, processing, storage and transmission of information and data. The handling and use of these new technologies requires a high degree of literacy.

First, users can operate the PC. They must have knowledge of functioning of symbols and icons to navigate through the system, to open programs, edit documents or store. The design and structure of the file management, names and abbreviations of folders and files is more knowledge to be able to find your way in the system.

Users must have read strategies that enable them to find the information in documents quickly.

Knowledge of reading direction in templates, forms and lists are required when entering or addition of data. The users need to know to be entered at which point data.

When users send messages, they must write simple texts. Complex texts they write, if workflows or documented reports will be prepared.

The Internet research poses special challenges. To Find targeted can have keywords are entered, the items shown to be spotted quickly. Gathering information is no knowledge. Researched information must be processed into knowledge, that is, they must be evaluated to classify and recycle. It must also consider risks and basic security aspects. Getting and using information and data requires an independent and responsible use.

To calculate the arithmetic and number formats, users must know, be able to assess results and possibly use formulas.

Even the media phone is integrated into the digital world. A phone number can be selected by mouse click from your PC. Digital switching technology provides the connection, regardless whether transfer language, send a message or email or a video conference is organized. The telephone network allows free exchange of data between computers around the world. This includes access remote computers and machines. Geographically widely separated persons can jointly and simultaneously view and edit documents.

This development means that the handling of information and communication technologies, the social skills to be able to communicate and work with others to belong.

## **PART III**

**ICT Profile – Overview literacy on demands**

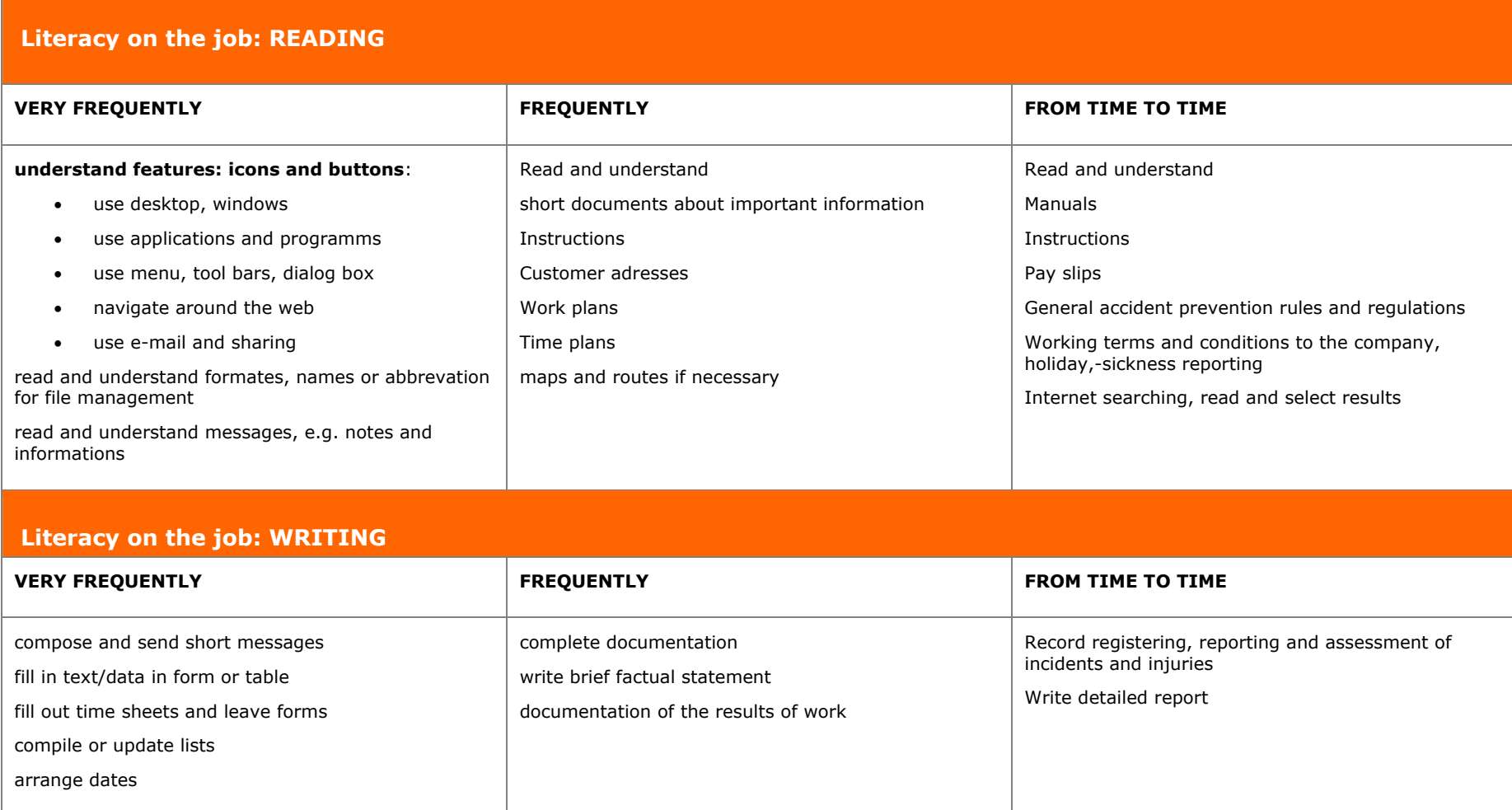

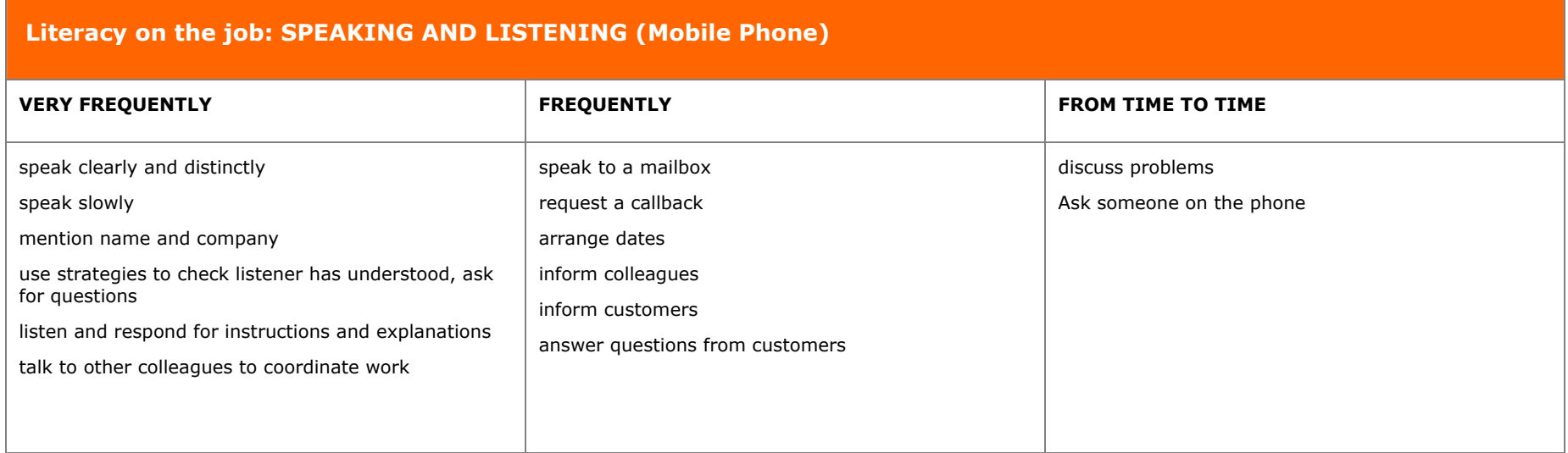

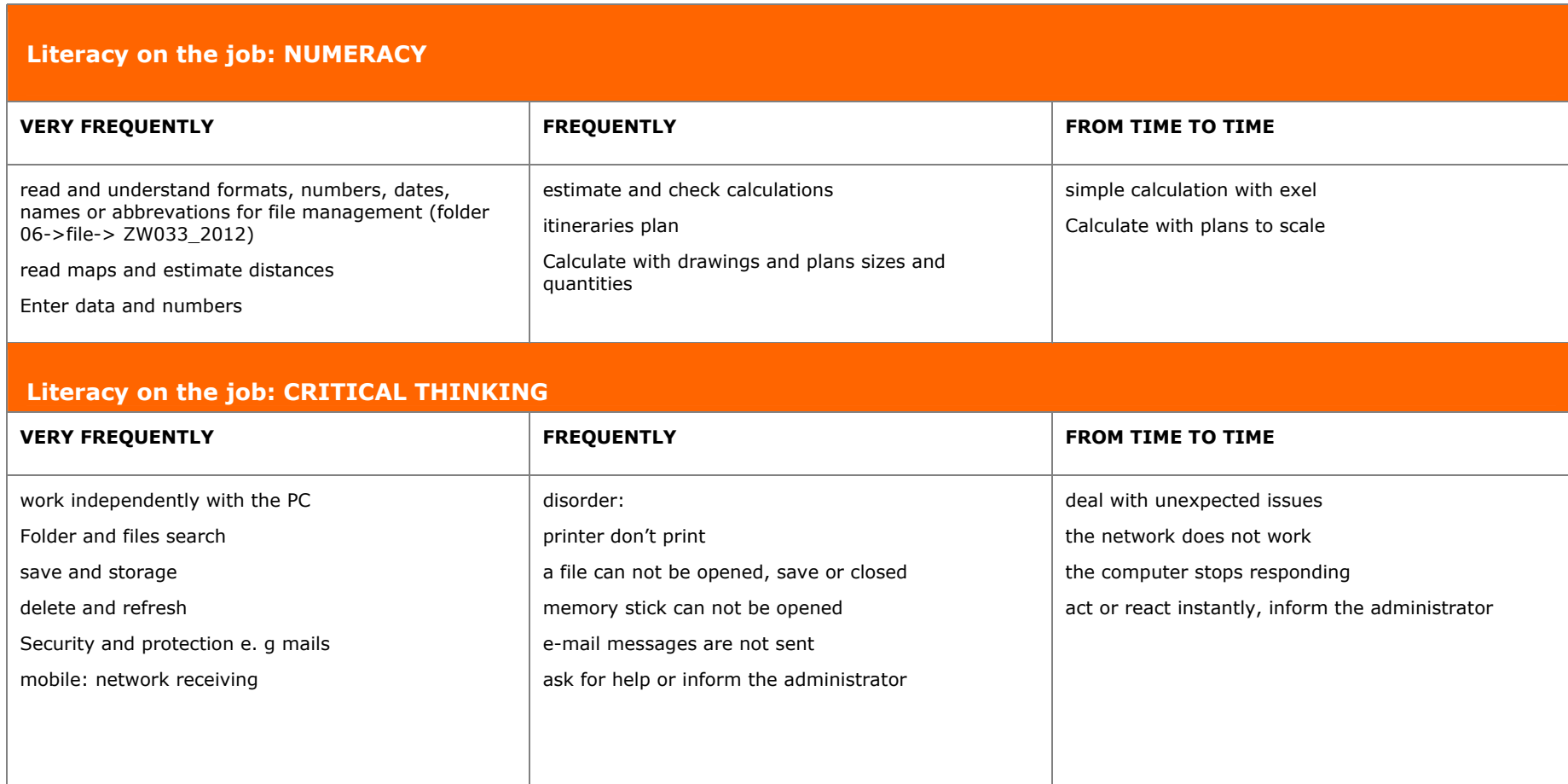

#### **IMPRINT**

**Zukunftsbau GmbH Charlottenburger Str. 33 A 13086 Berlin info@zukunftsbau.de www.zukunftsbau.de www.literacy-and-vocation.eu** 

#### **CONTACT**

**Zukunftsbau GmbH** (leading organization) – GERMANY Dr. Klaus J. Bunke kjbunke@zukunftsbau.de

**Gobierno de Navarra, Departamento de Educación** – SPANIEN Jaime Valdeolmillos fp.europea@cfnavarra.es

**Berufsförderungsinstitut Oberösterreich** – AUSTRIA Marlies Auer Marlies.Auer@bfi-ooe.at

**VUC Sønderjylland** – DENMARK Margit Viig Kristensen MVK@vucsyd.dk

**DBAZ Pleven** – BULGARIA Nicoletta Mintscheva project@pl.bgcpo.bg

**Lancaster and Morecambe College** – UNITED KINGDOM John Latham J.Latham@lmc.ac.uk

The project results are notably based on European cooperation.

Further information:

**www.literacy-and-vocation.eu** 

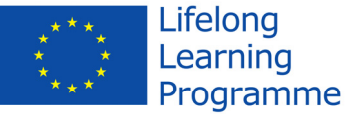

Literacy and Vocation is a Leonardo da Vinci Transfer Of Innovation project. This project is funded with support from the European Commission. This publication reflects the views only of the author, and the Commission cannot be held responsible for any use which may be made of the information contained therein.